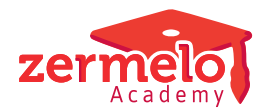

[Nieuws](https://support.zermelo.nl/news) > [Zermelo Magazine](https://support.zermelo.nl/news/zermelo-magazine) > [Een automatenproof rooster?](https://support.zermelo.nl/news/posts/een-automatenproof-rooster)

## Een automatenproof rooster?

2023-06-22 - Zermelo - [Zermelo Magazine](https://support.zermelo.nl/news/zermelo-magazine)

Met het nieuwe schooljaar in zicht is het van groot belang dat er een goed basisrooster voor het nieuwe schooljaar komt. Voor de meeste roostermakers is dit toch wel de grootste taak van het jaar. Wat vaak vergeten wordt door de rest van de school is dat de roostermaker ook gedurende het schooljaar diverse roosters maakt. Er zijn regelmatig roosterwijzigingen en de meeste scholen hebben ook meerdere tijdvakken. Dit kan een grote klus zijn, maar als je je bestand automatenproof inricht kun je de automaten het meeste werk voor je laten doen. Waar moet je op letten en wat moet je zeker niet vergeten? Hieronder vind je een overzicht:

## **Portal vs Desktop**

- Zorg dat je portal en desktop dezelfde gegevens bevatten. Zo kun je het gehele schooljaar de actuele gegevens downloaden uit het portal. Ook als er in tv2 een andere docent op de klas staat dan in tv1.
- Controleer de vakkenpakketten van de leerlingen voordat je gaat clusteren. Tijdens het clusteren deel je de leerlingen, met relatief veel vrijheid, zo goed mogelijk in. Voor het rooster geeft dit veel mogelijkheden. Ga je na het roosteren leerlingen tóch elders indelen (na bijvoorbeeld een pakketwissel) dan heb je veel minder mogelijkheden voor roosterwijzigingen gedurende het schooljaar.

## **Randvoorwaarden**

- Vertaal **alle** wensen en eisen naar randvoorwaarden. De nuance tussen 'streng' beboeten en 'niet streng' beboeten hoort in de strafpunten te zitten, niet in het moment waarop je de randvoorwaarde toevoegt. De automaten zijn machines en rekenen alleen met de gegevens (informatie én randvoorwaarden) die in het bestand aanwezig zijn.
- Controleer voor aanvang van het roosteren of er niet al onterecht strafpunten worden toegekend. Het bekendste voorbeeld hiervan zijn de gefixeerde lessen op posities die met één miljoen strafpunten zijn beboet.
- Zorg dat alle lessen strafpunten krijgen als de automaat ze plaatst op een positie waar ze niet mogen komen. Ook de lessen die pas later in het jaar starten.
- Heb je in het lopende jaar pakketwijzigingen waardoor je verzamelingseisen moet

overtreden? Verwijder dan de verzamelingeis(en) in kwestie.

- Zorg voor een balans in de strafpunten. Staat een afdeling op individueel? Dan is één miljoen strafpunten doorgaans geen goede keuze. Kies voor een lagere waarde. Hieronder het voorbeeld van een klas die absoluut geen tussenuren mag hebben.
	- Afdeling staat op groepsgewijs: 1 miljoen strafpunten per tussenuur (strafpunten per groep)
	- o Afdeling staat op individueel: 40.000 strafpunten per tussenuur (strafpunten per leerling, 1 miljoen / 25 leerlingen)

## **Roosteren**

- Vermijd botsende lessen. Een botsende les wordt automatisch gefixeerd en deze fixaties blijven vast in het rooster staan. Hierdoor heb je minder mogelijkheden bij het roosteren. Wil je toch een leerling twee lessen tegelijkertijd in het rooster geven? Maak dan gebruik van maatwerkmogelijkheden en bijvoorbeeld stapellessen.
- Denk goed na of het nodig is om een les te fixeren. Met meer gefixeerde lessen is ruilen, vooral diepe ruilen, lastig of onmogelijk. 'Zo doen we het al jaren' is een goede reden om de fixatie te heroverwegen.
- Blijf onder de ultieme grens van 2,5 miljard strafpunten. Anders starten de automaten niet op en krijg je dus ook geen rooster. Let hierbij ook op je indelingsstrafpunten.